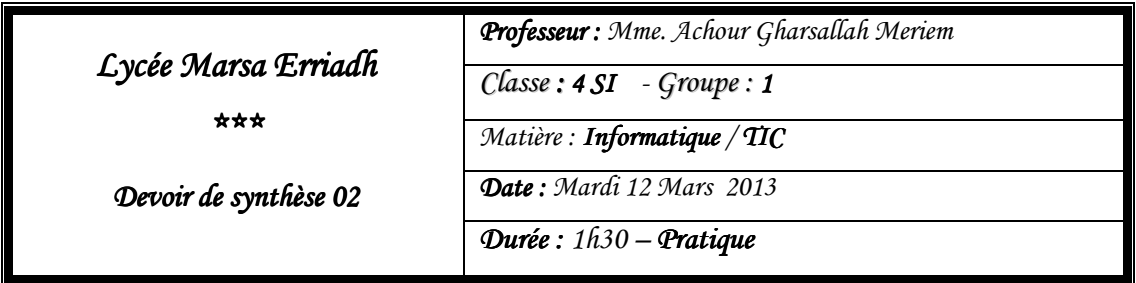

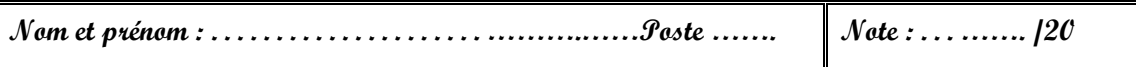

Le sujet consiste à développer un site web qui présente des exercices de développement avec le langage JavaScript. ce site contiendra 8 pages

**A.** La page « **accueil**.**html** » qui a la forme suivante

**S'entrainer avec JavaScript** Le **JavaScript** est un langage de script incorporé dans un document HTML. Ce langage est un langage de programmation qui permet d'apporter des améliorations au langage HTML en permettant d'exécuter des commandes du côté client, c'est-à-dire au niveau du navigateur et non du serveur web. Dans ce site, et pour les débutants en JavaScript, nous vous proposons une suite d'exercices. Les exercices seront selon les deux structures de contrôles (conditionnelles et itératives) **1. Structures conditionnelles 2. Structures itératives**

**NB** : Sachant que « structures conditionnelles » et « structures itératives » sont deux liens vers les

pages « **scc**.**html** » et « **sci**.**html** »

**B.** La page « scc.html » est comme suit :

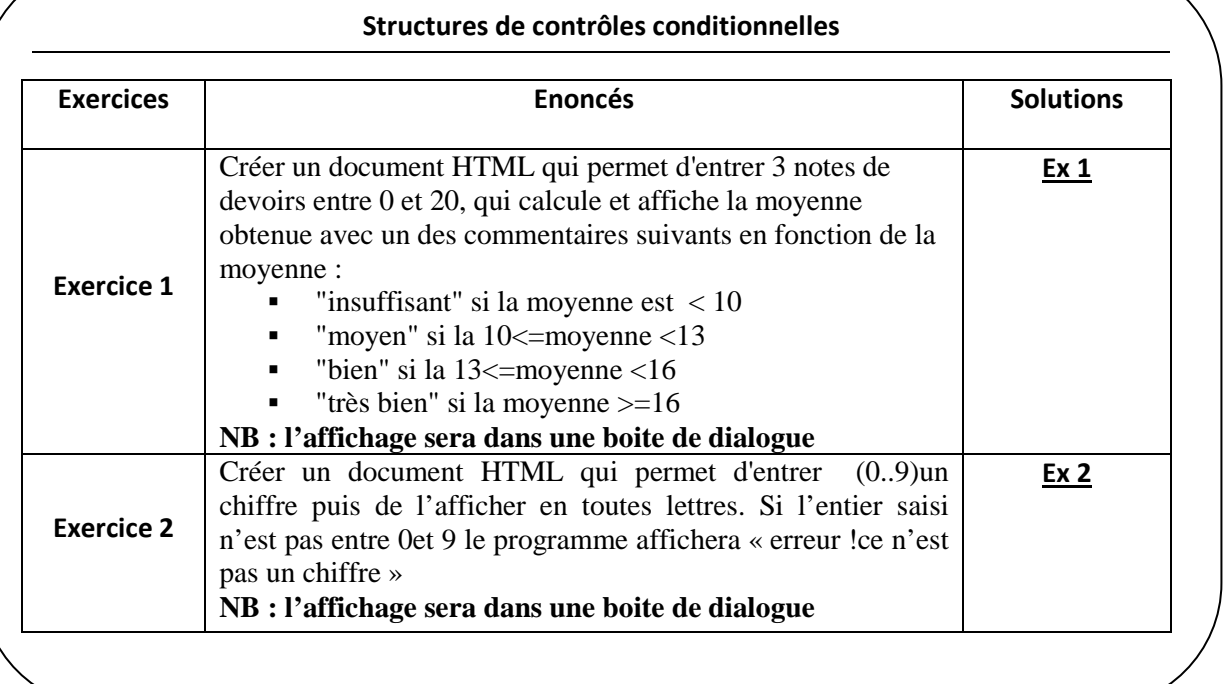

**NB** : Sachant que « **ex1** » et « **ex2** » est un lien qui nous mènent aux « **ex1scc**.**html** » et « **ex2scc**.**html** ».Ces deux pages contiendront la solution de l'exercice adéquat.

**C. La page « sci.html » est comme suit :** 

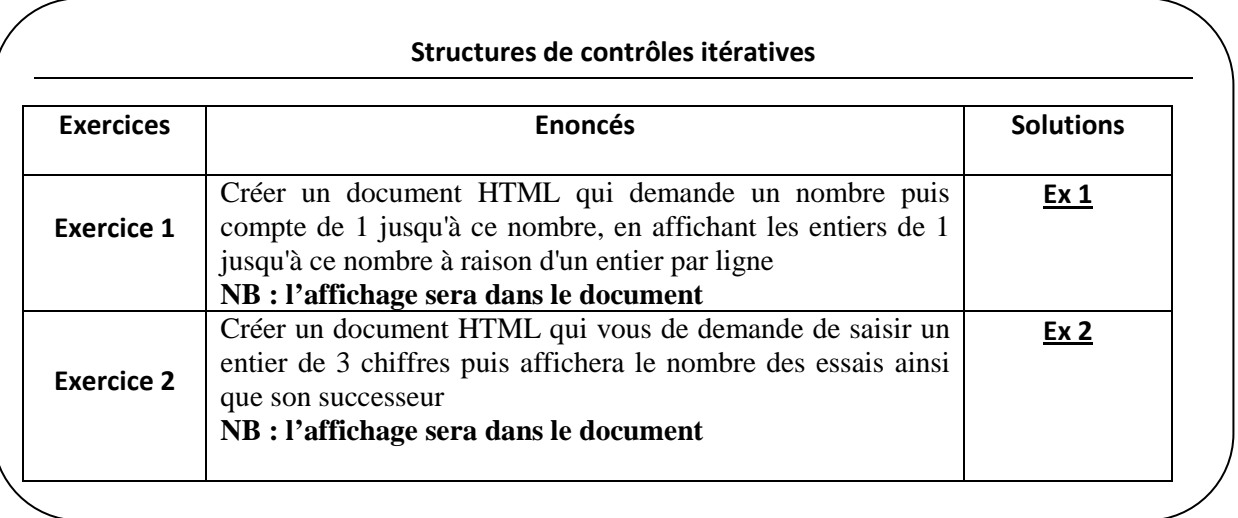

**NB** : Sachant que « **ex1** » et « **ex2** » est un lien qui nous mènent aux « **ex1sci**.**html** » et « **ex2sci**.**html** ».Ces deux pages contiendront la solution de l'exercice adéquat.

- **D.** Créer les pages « **ex1scc**.**html** » , « **ex2scc**.**html** » « **ex1sci.html** » et « **ex2sci**.**html** »
- **E.** Créer la page de cadre « **index**.**html** »suivante

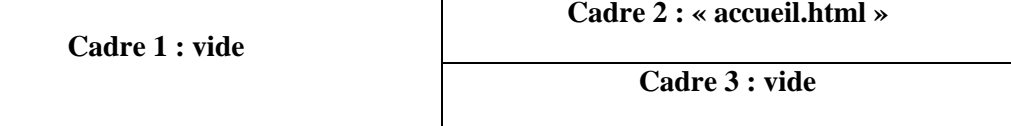

Sachant que :

- Les pages des liens de « **accueil.html** » seront affichées dans le cadre 1

- Les pages des liens de « **scc**.**html** » et « **sci**.**html** » seront affichées dans le cadre 3

## GRILLE D'ÉVALUATION GRILLE D'ÉVALUATION

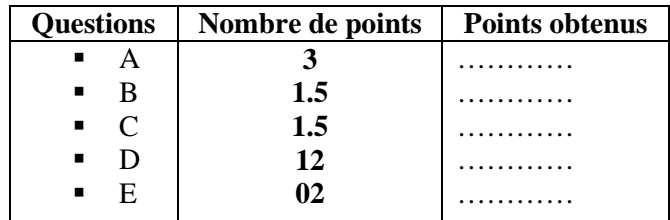